Tuesday, January 27, 2004 2:20 PM Sent: To: Ye, Hanbi - eSpeed RE: canceling Futures order Subject: Here's how TT does it -- left mouse click is cancel - right mouse button is used for the move-size-to-a-new-price Could we do that, if that's the decision? > ----Original Message-Ye, Hanbi - eSpeed > Sent: Tuesday, January 27, 2004 9:40 AM > To: Gill, Bill - eSpeed > Subject: RE: canceling Futures order > Maybe I can check the cursor moving or not to decide cancel or drag -Original Message-From: Gill, Bill - eSpeed > Sent: Monday, January 26, 2004 5:05 PM > Ye, Hanbi - eSpeed To: > Subject: RE: cancelling Futures order I agree, it doesn't seem like an easy problem. Still, TT supposedly > does both functions, but I'm going to check again. ---Original Message---> From: Ye, Hanbi - eSpeed > Sent: Monday, January 26, 2004 4:50 PM > Gill, Bill - eSpeed To: RE: cancelling Futures order Subject: > how about somebody want to move, then change mind want to > stay as it, then order get canceled? > ----Original Message-----> From: Gill, Bill - eSpeed > Sent: Monday, January 26, 2004 4:48 PM > Ye, Hanbi - eSpeed > Subject: RE: cancelling Futures order > > un-click = mouse button up > > ----Original Message----> From: Ye, Hanbi - eSpeed Sent: Monday, January 26, 2004 4:45 PM > Gill, Bill - eSpeed -Subject: RE: cancelling Futures order > > > ----Original Message-----From: Gill, Bill - eSpeed Sent: Monday, January 26, 2004 4:35 PM Ye, Hanbi - eSpeed To: Subject: RE: cancelling Futures order

Gill, Bill - eSpeed [BGill@espeed.com]

HIGHLY CONFIDENTIAL

From:

PLAINTIFF'S TRIAL EXHIBIT 440

eS0007227

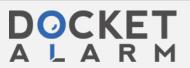

```
but can't you drag and drop if un-click in a new
> location [Ye, Hanbi - eSpeed] what unclick means? , and cancel if
> un-click without dragging?
                            -----Original Message-----
From: Ye, Hanbi - eSpeed
Sent: Friday, January 23, 2004 9:52 AM
                                     Gill, Bill - eSpeed
                            To:
                                               RE: cancelling Futures order
                            need double-click, because single click will init
> drag-drop to modify order
                            ----Original Message-----
From: Gill, Bill - eSpeed
                            Sent: Friday, January 23, 2004 9:46 AM
                                     Ye, Hanbi - eSpeed
                                               cancelling Futures order
                            Subject:
> To cancel a futures order by clicking on your size > in the left column, a double-click is required, right?
                            Would a single click work, if a request to change it
> were made?
```

HIGHLY CONFIDENTIAL

eS0007228

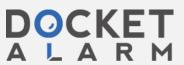